[Manual](http://docs.manualslist.ru/to.php?q=Manual Restore Iphone) Restore Iphone >[>>>CLICK](http://docs.manualslist.ru/to.php?q=Manual Restore Iphone) HERE<<<

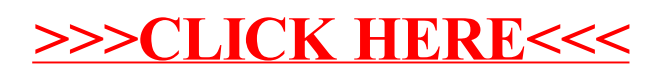